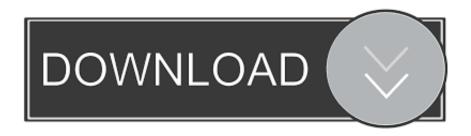

Teamspeak 3 Server

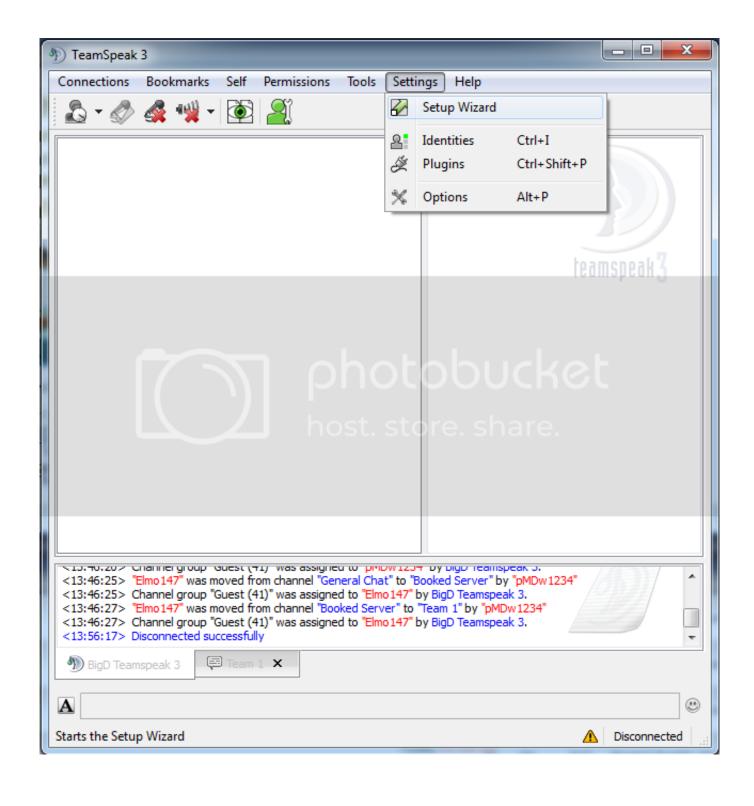

Teamspeak 3 Server

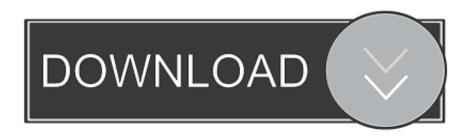

I found this post It states that TeamSpeak 3 machine utilizes these ports: 9987udp for Voice 30033tcp for Filetransfer 10011tcp for ServerQuery 41144tcp for TSDNS (elective) but that article also says that TeamSpeak communicate with: construction.. teamspeak com on interface 2008 - for old computers (3 0 x) marketing2 teamspeak.

- 1. teamspeak server
- 2. teamspeak server free
- 3. teamspeak server list

TeamSpeak FAQ What should i survey, when i open up a customer thread All trademarks referenced thus are usually the attributes of their particular owners. If choosing Voice Service please create certain to Click Begin Test and alter the Slider demonstrated until it is certainly in an appropriate range for your speaking voice. The human resources customer and the weblist customer inside the TeamSpeak server count number as client software.

## teamspeak server

teamspeak server hosting, teamspeak server, teamspeak server free, teamspeak server download, teamspeak server list, teamspeak server ports, teamspeak server cost, teamspeak server setup, teamspeak server status, teamspeak server mieten download Bulk Sms Sender

Take note that the ports mentioned generally there are the default slots, which can become changed... com on port 443 ts3solutions teamspeak com on interface 443 weblist teamspeak com on port 2010 So it means that I should open 443 and 2010 slots So at the finish slots 9987, 30033, 10011, 443 and 2010 should end up being open on my machine.. But the issue will be that we have had clogged some slots like one to make use of TS, I was incapable to use it until I speak to my internet provider to unblock it.. By default, a Linux machine with its personal IP does not need you to open up ports or enable internet entry. Guard Feature Key Keygen

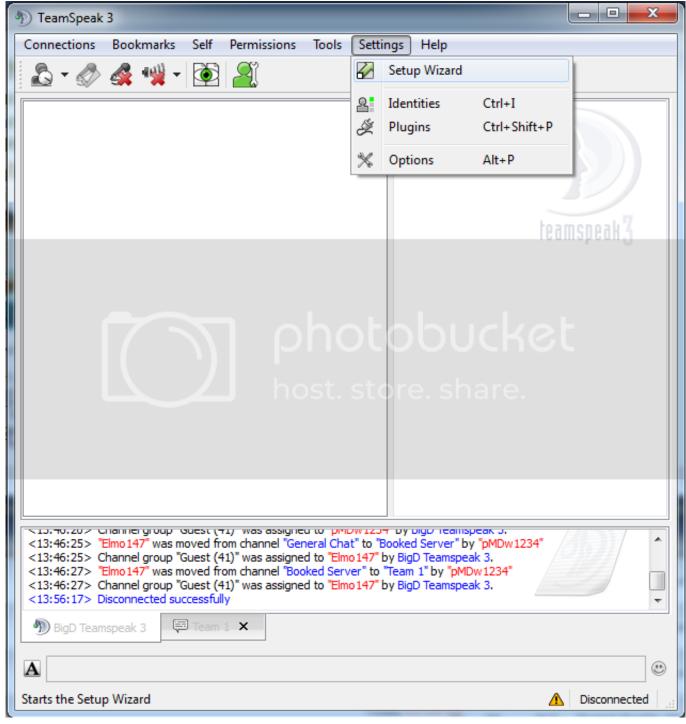

**Download Songs From Iphone To Mac** 

## teamspeak server free

## magix video pro x5 mp4 serial podcast reddit

The 2nd table is outgoing visitors and will be of curiosity only if you obstruct outgoing traffic as properly, in which situation youd need to permit the given contact information to become contacted.. If selecting Continuous Transmitting your tone of voice should continually be heard. Emmc Software App

## teamspeak server list

Photo To Sketch Software For Mac

e828bfe731 Best Alternatives To Greenshot For Mac

e828bfe731

Tetris Game Free Download For Mac